## **AGENCY ONBOARDING PROCESS**

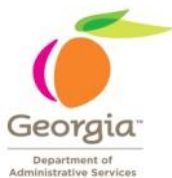

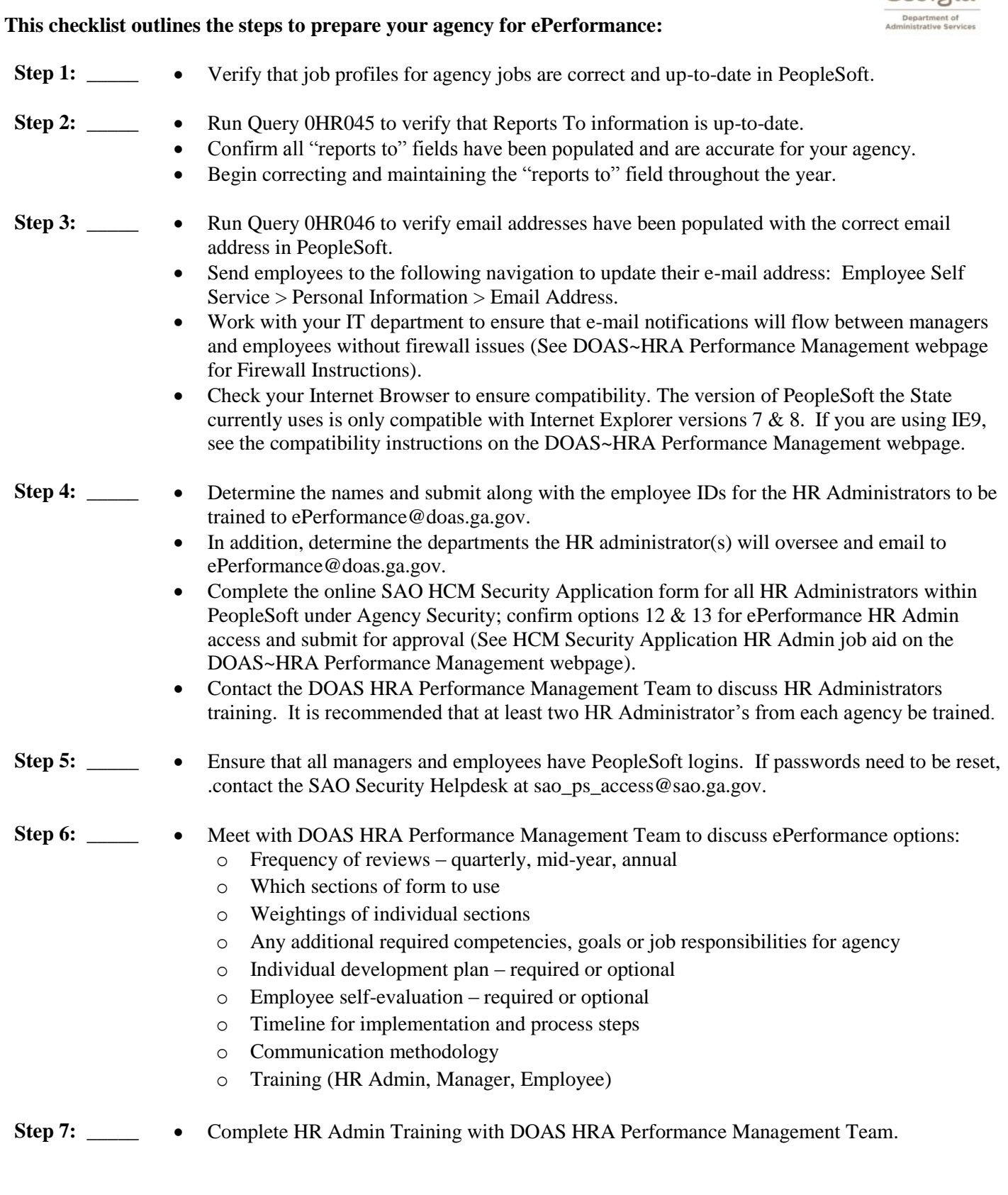

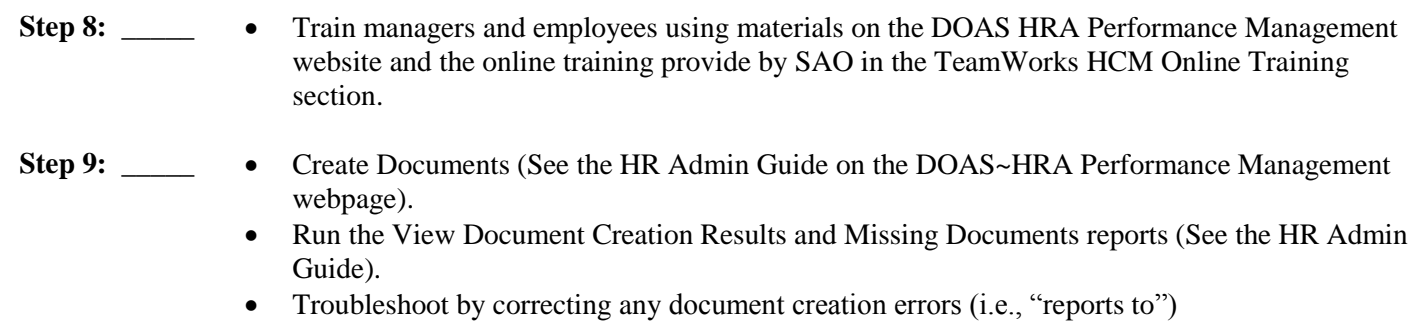